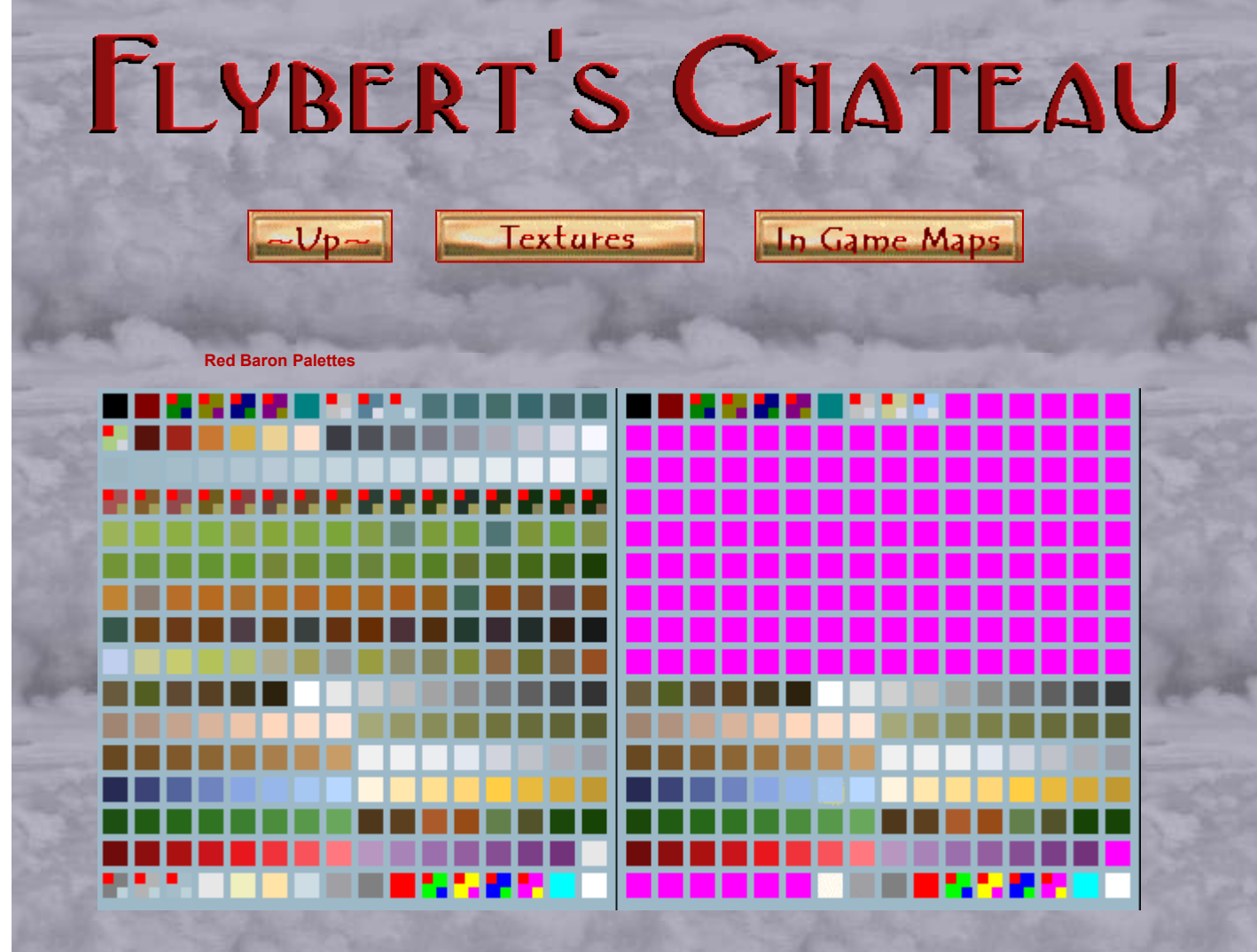

## **FlysRBac.pal Baron.pal**

**FlysRBac.pal was created by Flybert , 6-98**

 **All colors work fine in DirectDraw, however the \*pink\* RGB** 

**255.0.255 does not turn black with this palette, Turn these areas** 

**(such as cockpits on stock bitmaps) to a low RGB value black. There are several problems with colors switching in Glide mode** 

**The palettes' pic above , is keyed to show the problem colors**

**with a red tag in the upper left corner of those particular colors .. the tag in the lower right of those boxes represents the color that** 

**actually displays when using the color in 3Dfx ( Glide )** 

**You will find that the 3rd row (sky/cloud) colors do not display correctly in the RB2 paint shop ,but don't worry , they display fine in the game .**

**You can avoid using palmap.exe to convert aircraft and object**

**textures by loading the proper 8-bit .pal file onto the bitmaps. A**

**good .pal file for converting true color bitmaps to RB aircraft ,**

**object and even '2d' terrain textures is** 

## **RBobjCnvrt.pal**

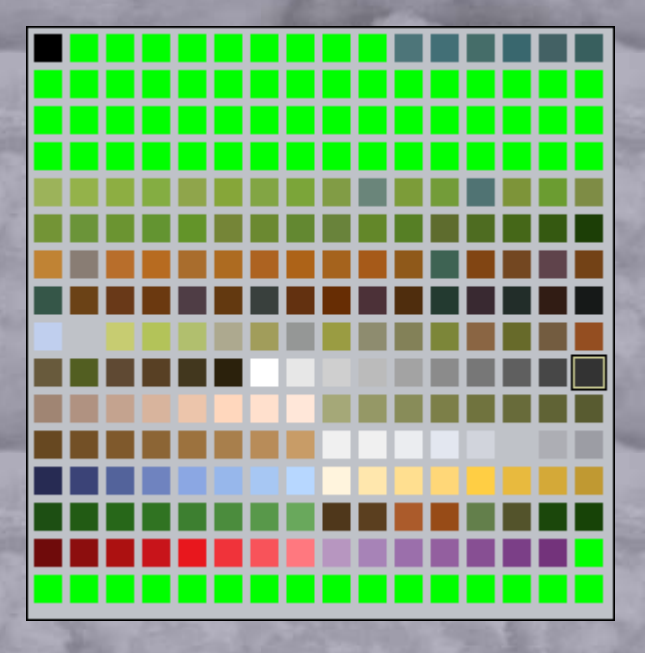

**Baron.pal , FlysRBac.pal , and RBObjCnvrt.pal with** 

**pictures and the above explainations are available in in**

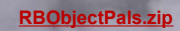

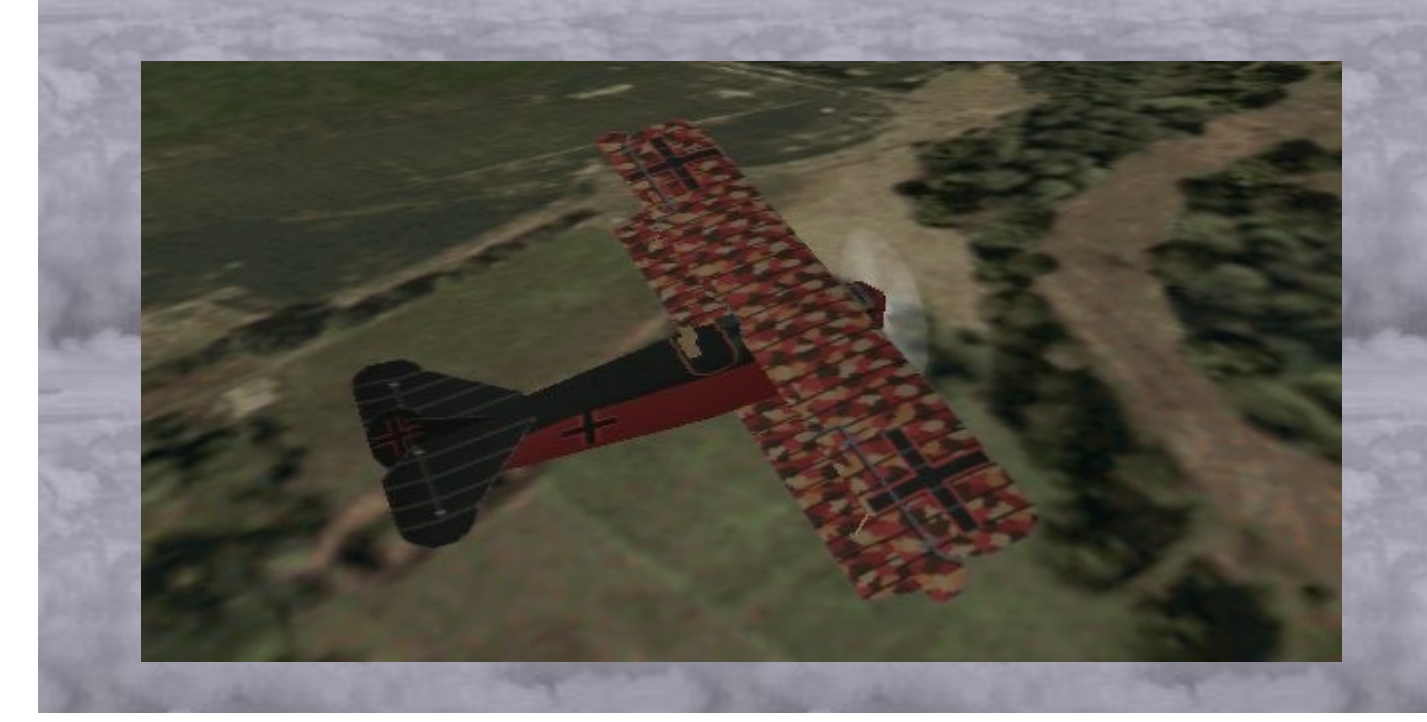

**Copyright Erik Coucheron-Aamot 1999,2000 For problems or questions contac[t Flybert.](mailto:fineline@uia.net) Last updated: March 08, 2000.**